### AD Model Builder introduction course

# What happens internally

AD Model Builder foundation

anders@nielsensweb.org

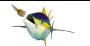

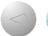

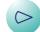

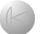

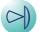

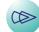

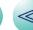

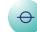

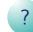

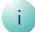

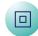

# It is all about minimizing functions

- Want to find the parameters  $\theta = (\theta_1, \dots, \theta_n)$  that makes the observations most likely.
- ullet Equivalent to minimizing the negative log likelihood w.r.t. heta

$$\widehat{\theta} = \operatorname*{argmin}_{\theta} \ell(y|\theta)$$

- If the dimension of  $\theta$  is low (say n less than 5 or 10) any method can be used (grid search, random search, finite difference approximations, ...)
- AD Model Builder is capable of handling much larger problems
- Important for fixed effects models, and even more for random effects models
- AD Model Builder uses a quasi-Newton minimizer aided by automatic differentiation
- Here we will try to explain what that is, and why that is important

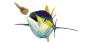

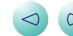

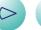

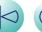

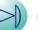

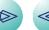

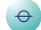

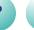

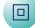

# **Quasi-Newton minimizer**

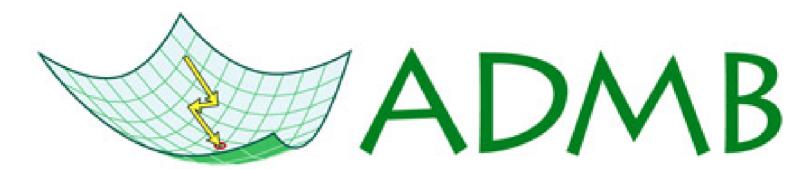

# Automatic Differentiation Model Builder

- A Newton minimizer is an iterative algorithm
- ullet Each step assumes that the function  $\ell(x, \theta)$  can be approximated locally by a quadratic function
- It uses the first  $\ell'_{\theta}$  and second  $\ell''_{\theta}$  derivatives to find the minimum
- Instead of calculating  $\ell''_{\theta}$  at every step, a quasi-Newton minimizer uses successive first derivatives  $\ell'_{\theta}$  to approximate  $\ell''_{\theta}$ .
- ullet Bottom line: We need a fast and accurate way to calculate  $\ell_{ heta}'$

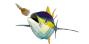

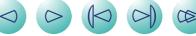

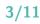

# Finite difference: Simple, inaccurate, and slow

- Algorithm: The *i*'th element in  $\ell'_{\theta}$  is calculated by
  - Add a small number  $\Delta\theta_i$  to the i'th element of  $\theta$  to get  $\tilde{\theta}_i$
  - Calculate  $(\ell'_{\theta})_i pprox rac{\ell( ilde{ heta}_i,x)-\ell( heta,x)}{\Delta heta_i}$
- Notice: all that is required is that we can evaluate  $\ell(\theta,x)$  at any point
- Notice: it is an approximation
- Notice: it will be expensive if the dimension of  $\theta$  is high

# Analytical: The best thing when possible

- Situations where we can find a nice analytical expression for  $\ell'_{\theta}$  are:
  - Fast
  - Accurate
  - Extremely rare

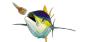

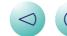

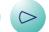

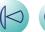

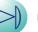

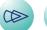

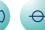

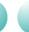

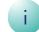

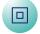

#### Automatic differentiation: Fast and accurate

- We need to write a program to compute  $\ell(\theta, x)$  anyway
- A computer program is a long list of simple operations:
   '+', '-', '\*', '/', 'exp', 'log', 'sin', 'cos', 'tan', 'sqrt', and so on
- We know how to derive each of these operations
- The chain rule tells us how to combine: (f(g(x)))' = f'(g(x))g'(x)
- So if the computer is instructed to:
  - keep track of all the simple operations used when calculating  $\ell(\theta,x)$
  - use the simple derivative formulas and the chain rule
- Then once  $\ell(\theta,x)$  is computed, we also have  $\ell'_{\theta}$  with a minimum of extra calculations
- This is fast and accurate, and the difficult part is built into AD Model Builder(!)
- To get a better understanding consider the following code, wich is modified from a larger example by Uffe Høgsbro Thygesen.

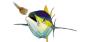

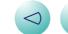

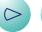

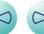

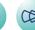

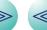

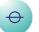

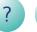

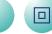

```
#include <math.h>
#include <iostream.h>
class result {
  private: double v,d;
  public: result()\{v = 0; d = 0;\};
          result(double val){v = val; d = 0;};
          result(double val, double der) {v = val; d = der;};
          double Value(){return v;};
          double Deriv(){return d;};
}:
class parameter: public result {
  public: parameter(double pval) : result(pval,1.0) {};
          parameter() : result(0.0,1.0) {};
};
result sin(result n){
  return result(sin(n.Value()), cos(n.Value())*n.Deriv());
};
result operator*(result n1, result n2){
  return(result(n1.Value()*n2.Value(), n1.Deriv()*n2.Value() + n2.Deriv()*n1.Value()));
};
ostream& operator<<(ostream& o,result n){
  o << n.Value() << " (Derivative: " << n.Deriv() << ") ";
  return o:
int main(int argc, char* argv[]){
  parameter theta(2);
  result y;
  y = sin(theta*theta);
  cout << "The result is " << y << endl;</pre>
The result is -0.756802 (Derivative: -2.61457)
```

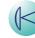

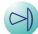

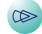

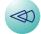

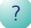

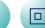

## Forward and reverse mode

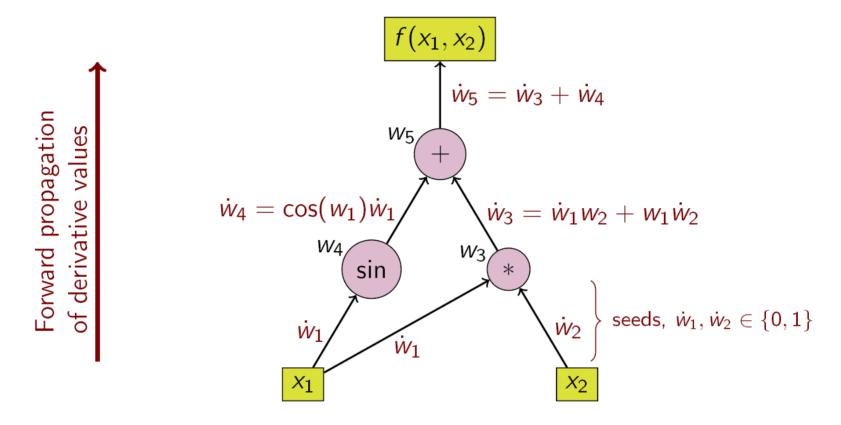

(Image from Wikipedia)

- Forward mode is easy to understand and implement
- Not efficient when  $\theta$  is high dimensional

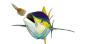

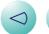

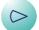

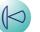

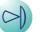

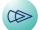

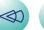

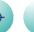

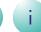

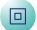

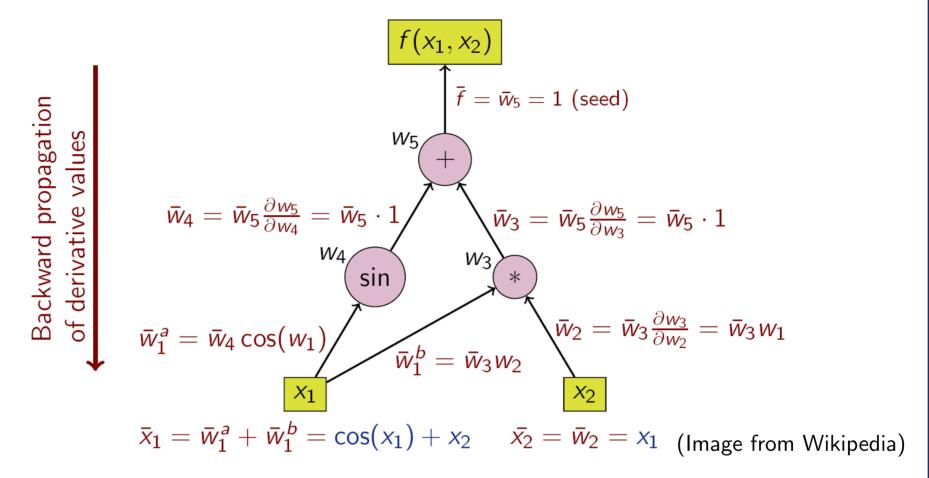

- Requires recording a stack of all operations
- Efficient in number of operations
- AD Model Builder uses reverse mode
- Except for random effects models where a combo of forward and reverse mode is used

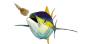

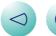

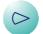

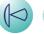

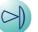

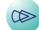

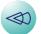

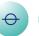

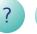

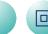

## This should be a help in understanding why ...

• we should careful about statement like:

```
if(theta<7.0){nll=...;}else{nll=...;}
```

- we can sometimes observe the memory requirements growing rather big if do a lot of iterative calculations
- a 'double' is different from a 'dvariable', a 'dvector' is different from a 'dvar\_vector', ...
- we cannot do coding like:

```
dvariable x=5; ... double y; y=x; ... x=y;
```

 it is usually better to use the built-in functions in AD Model Builder than coding them yourself

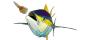

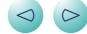

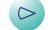

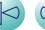

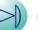

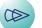

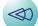

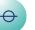

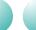

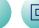

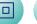

### **Exercises**

**Exercise 1:** Add the functionality to handle the plus operator, division operator and the cosine function to the program on page 6. Evaluate f'(2), where:

$$f(x) = \frac{\sin(\sin(x^2) + \cos(x))}{x^2}$$

#### **Solution:**

The result is -0.230474 (Derivative: -0.110843)

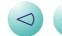

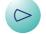

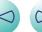

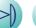

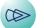

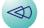

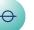

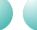

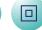

**Exercise 2:** AD Model Builder has a facility to check the automatic derivatives by comparing them to the finite difference approximations. It can be started by pressing ctrl-c while a minimizer is running, or by starting the program with the flag programe -dd 1 which will start the derivative checker after the first function evaluation. Verify the derivatives for one of the previous programs (for instance the 1D diffusion model).

#### **Solution:**

```
an@ch-pcb-an:~/talks/admbcourse$ ./turbot -dd 1
Initial statistics: 3 variables; iteration 0; function evaluation 0
                 1.3294890e+02; maximum gradient component mag -1.3054e+02
Function value
                                                     |Var
     Value
               Gradient
                          |Var
                                 Value
                                          Gradient
                                                            Value
                                                                     Gradient
    0.00000 - 2.06761e - 03 \mid 2
                               6.90776 8.30058e+01 |
                                                        3 0.00000 -1.30543e+02
Enter index(1...3) of derivative to check. To check all derivatives, enter 0: To quit enter -1: 0
   Checking all derivatives. Press X to terminate checking.
   Enter step size (to quit derivative checker, enter 0): 1.0e-6
                   Function
       X
                                Analytical
                                               Finite Diff:
                                                             Index
                 1.32929e+02
                             -2.07065e-03 -2.07085e-03;
   1.90075e-08
   6.90699e+00
                 1.32929e+02
                               8.29584e+01
                                             8.29584e+01;
   1.20007e-03
                1.32929e+02
                             -1.30223e+02
                                           -1.30223e+02 ;
an@ch-pcb-an:~/talks/admbcourse$
```

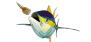

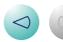

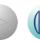

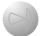

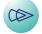

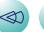

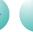

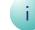

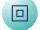